# **Collections**

An introduction to the Java Programming Language

#### Produced by: Eamonn de Leastar (edeleastar@wit.ie) Dr. Siobhan Drohan (sdrohan@wit.ie)

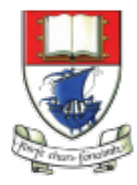

Waterford Institute of Technology INSTITIÚID TEICNEOLAÍOCHTA PHORT LÁIRGE

#### Agenda

#### $\oplus$  The Collection Framework

#### $\triangle$ Interfaces

- $\oplus$  **Collection**
- $\triangleq$  List
- $\triangleq$  Set
- $\triangle$  Map
- $\triangle$  Iterator

#### $\triangle$  Implementations

- $\triangle$  ArrayList
- $\triangle$  HashMap
- **⊕ HashSet**

# What are Collections?

- $\triangle$  Collections are Java objects that group multiple elements into a single unit.
	- $\triangleq$  Represent data items that form a natural group e.g. users, locations, activities.
- $\triangle$  Collections store, retrieve, and manipulate other Java objects
	- $\oplus$  Any Java object may be part of a collection, so collection can contain other collections.
- $\triangle$  Collections do not store primitives.

#### Benefits:

- **Reusability**
- Uniformity
- Faster development
- **Higher quality**
- Interoperability
- Less programming

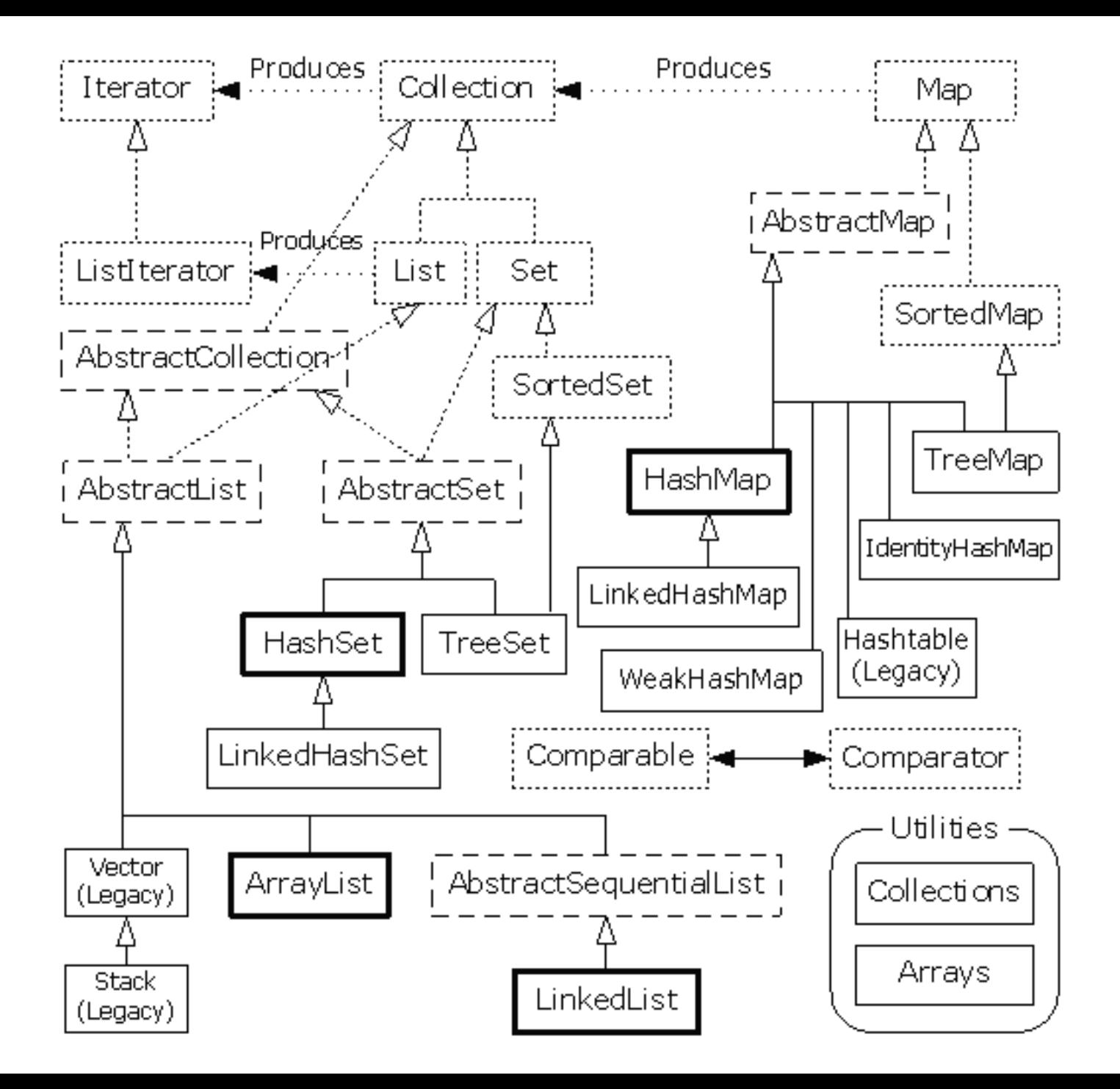

# ?

#### Collection Architecture

±**Interfaces** - abstract data types representing collections

- ±**Implementation** concrete implementation of collection interfaces
- ±**Algorithms** methods for manipulating collection objects (e.g. sorting, searching, shuffling, etc).

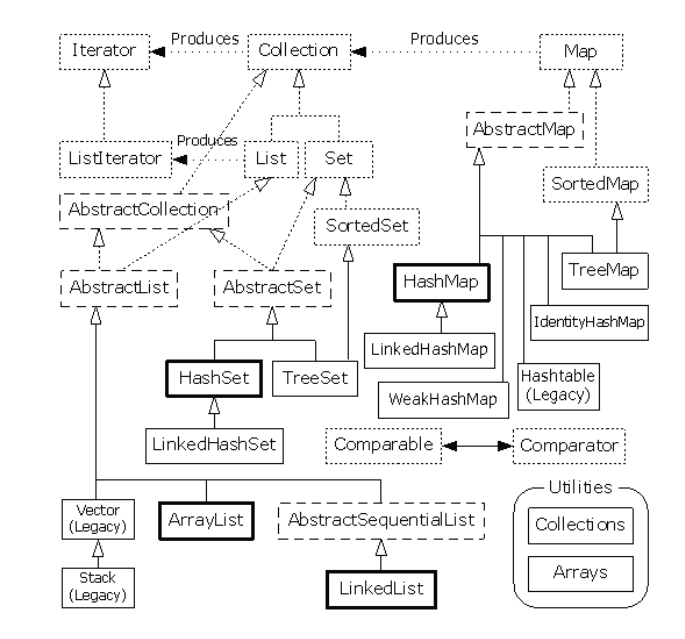

#### Interfaces

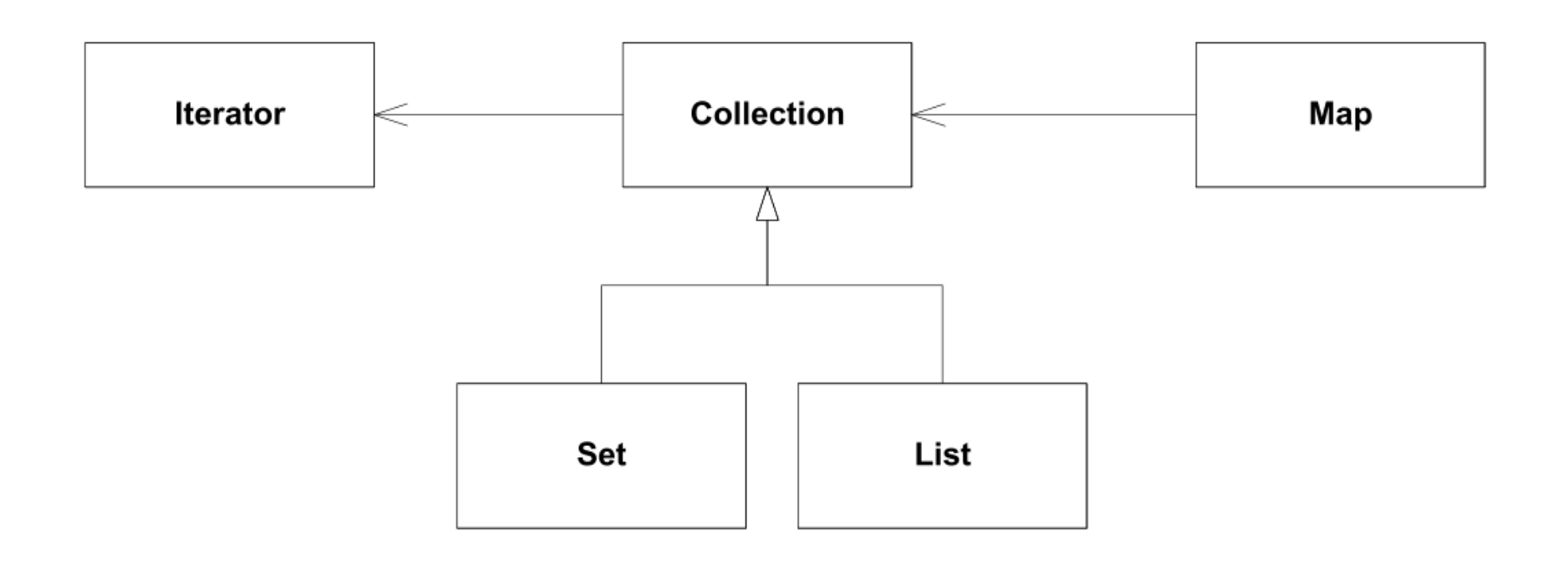

- Collection "uses" Iterator
- Map "uses" Collection
- Set extends Collection (subtyping)
- List extends Collection (subtyping)

#### Collection Interface

- Collection represents a group of objects
	- These collection objects are known as collection elements
- There is no direct implementation of this interface in JDK
	- Concrete implementations are provided for subtypes
- Collections in general can allow duplicate elements, and can be ordered
	- Unordered collections that allow duplicate elements should implement directly Collection interface

#### Adding Elements

In general two methods are defined for adding elements to the collection:

```
interface Collection
\{//…
  /**
   * Adds element to the receiver.
   * Returns true if operation is successful, otherwise returns false.
   */
 boolean add(Object element);
  /**
   * Adds each element from collection c to the receiver.
   * Returns true if operation is successful, otherwise returns false.
   */
 boolean addAll(Collection c);
}
```
## Removing Elements

Similarly to adding protocol, there are two methods are defined for removing elements from the collection:

```
interface Collection
{
  //…
  /**
   * Removes element from the receiver.
   * Returns true if operation is successful, otherwise returns false.
   */
  boolean remove(Object element);
  /**
   * Removes each element contained in collection c from the receiver.
   * Returns true if operation is successful, otherwise returns false.
   */
  boolean removeAll(Collection c);
}
```
#### Other Collection Methods

Includes methods for:

- Checking how many elements are in the collection
- Checking if an element is in the collection
- Iterating through collection

```
boolean contains(Object element);
boolean containsAll(Collection c);
int size();
boolean isEmpty();
void clear();
boolean retainAll(Collection c);
Iterator iterator;
```
#### Iterator Interface

• Defines a protocol for iterating through a collection:

```
public interface Iterator
{
  /**
   * Returns whether or not the underlying collection has next
   * element for iterating.
   */
 boolean hasNext();
  /**
   * Returns next element from the underlying collection.
   */
  Object next();
  /**
   * Removes from the underlying collection the last element returned by next.
   */
  void remove();
}
```
#### Set Interface

- Set is a collection that does not contain duplicate elements
	- This is supported by additional behavior in constructors and add(), hashCode(), and equals() methods
	- All constructors in a set must create a set that does not contain duplicate elements
- It is not permitted for a set to contain itself as an element
- If set element changes, and that affects equals comparisons, the behavior of a set is not specified

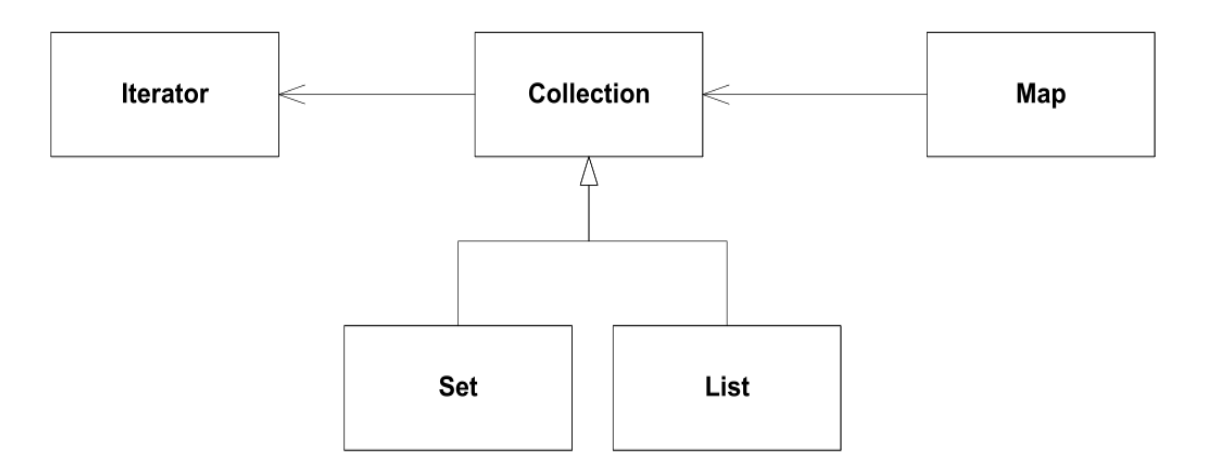

#### List Interface

- List represents an ordered collection
	- Also known as sequence
- Lists may contain duplicate elements
- Lists extend behavior of collections with operations for:
	- Positional Access
	- Search
	- List Iteration
	- Range-view

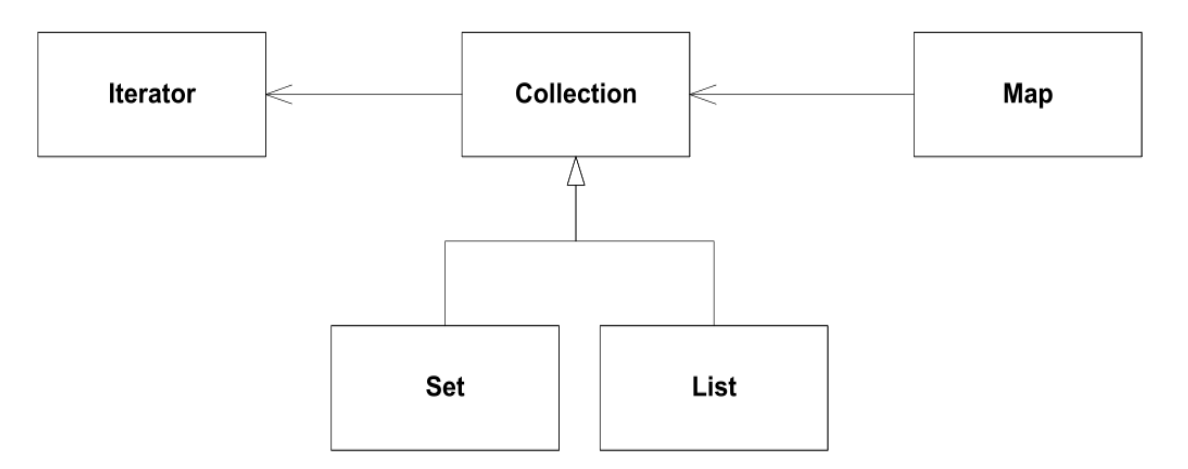

# Map Interface

- Map is an object that maps keys to values
	- Keys must be unique, i.e. map cannot contain duplicate keys
	- Each key in the map can map to most one value, i.e. one key cannot have multiple values
- Map interface defines protocols for manipulating keys and values

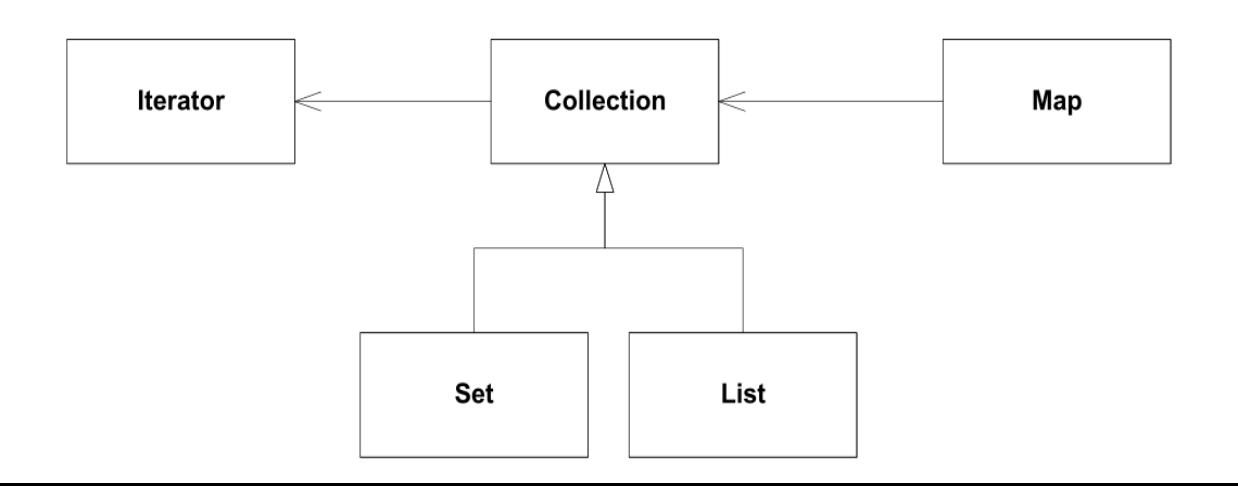

# Most Commonly Used Collections

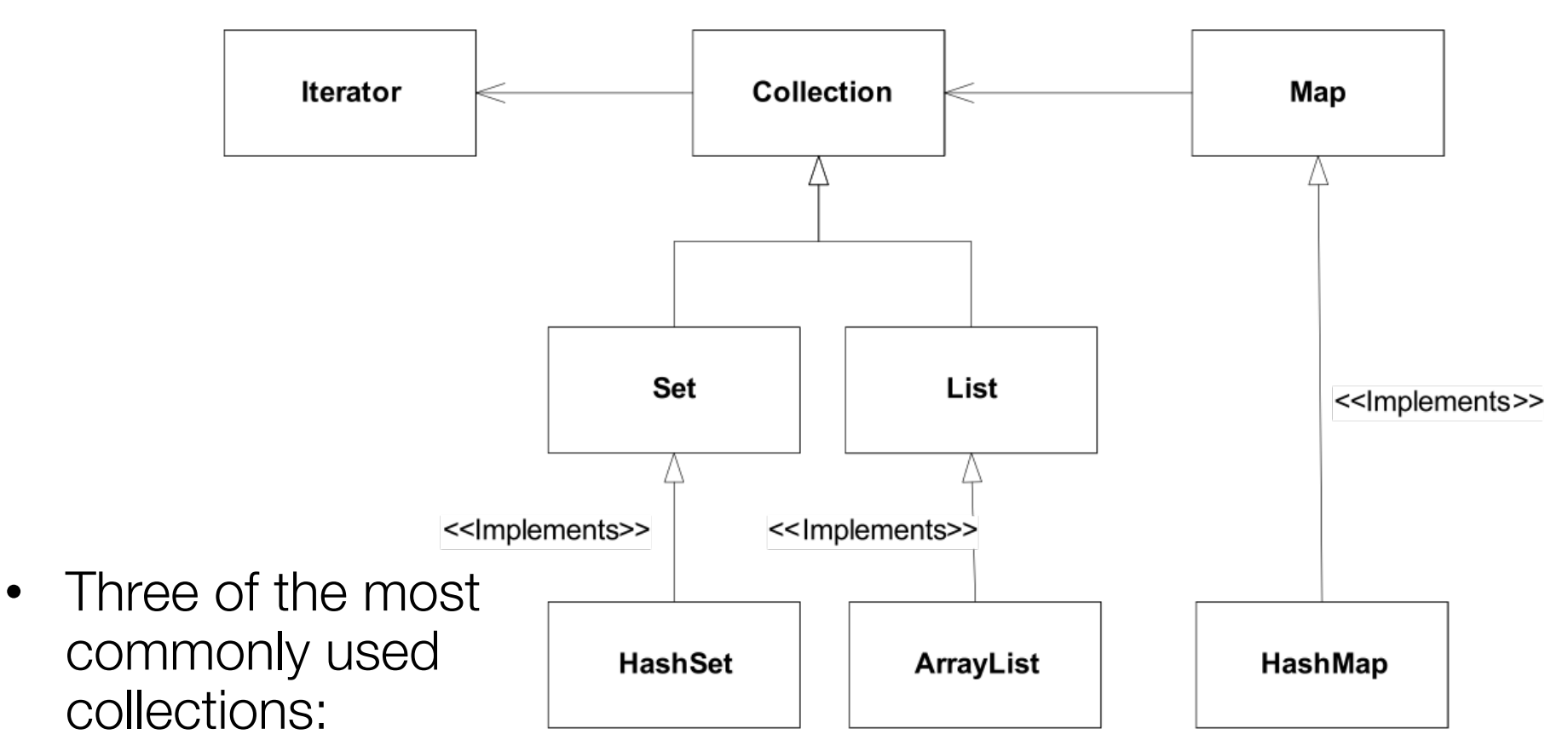

- HashSet
- ArrayList
- HashMap

# ArrayList

- Represents resizable-array implementation of the List interface
	- Permits all elements including null
- It is generally the best performing List interface implementation
- Instances of this class have a capacity
	- It is size of the array used to store the elements in the list, and it's always at least as large as the list size
	- It grows as elements are added to the list

#### ArrayList Examples

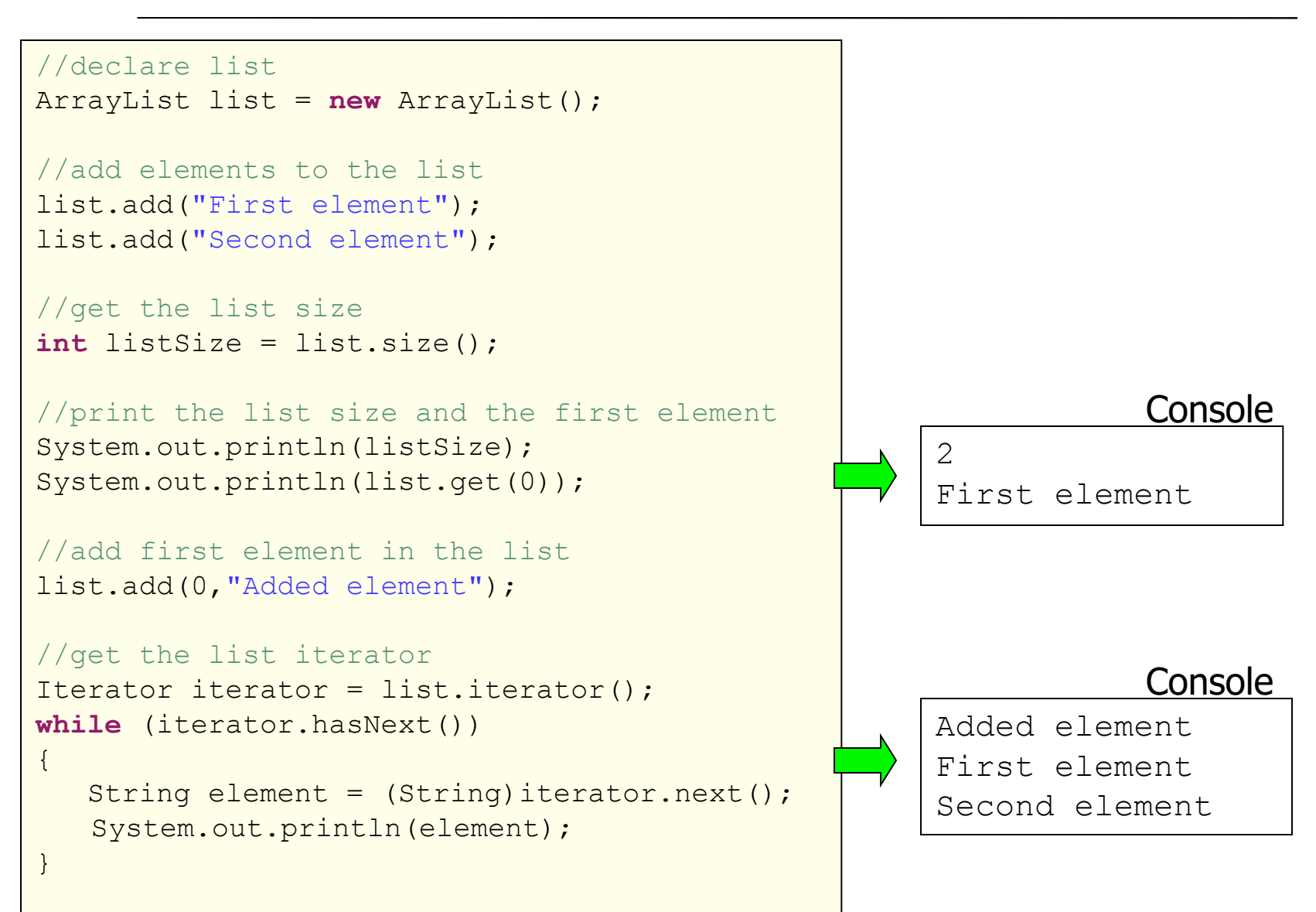

# HashMap

- Collection that contains pair of objects
	- Values are stored at keys
- It is a hash table based implementation of the Map interface
	- Permits null values and null keys
	- The order of the map is not guaranteed
- Two parameters affect performance of a hash map:
	- Initial capacity, indicates capacity at the map creation time
	- Load factor, indicates how full the map should be before increasing its size
		- 0.75 is the default

## HashMap Example

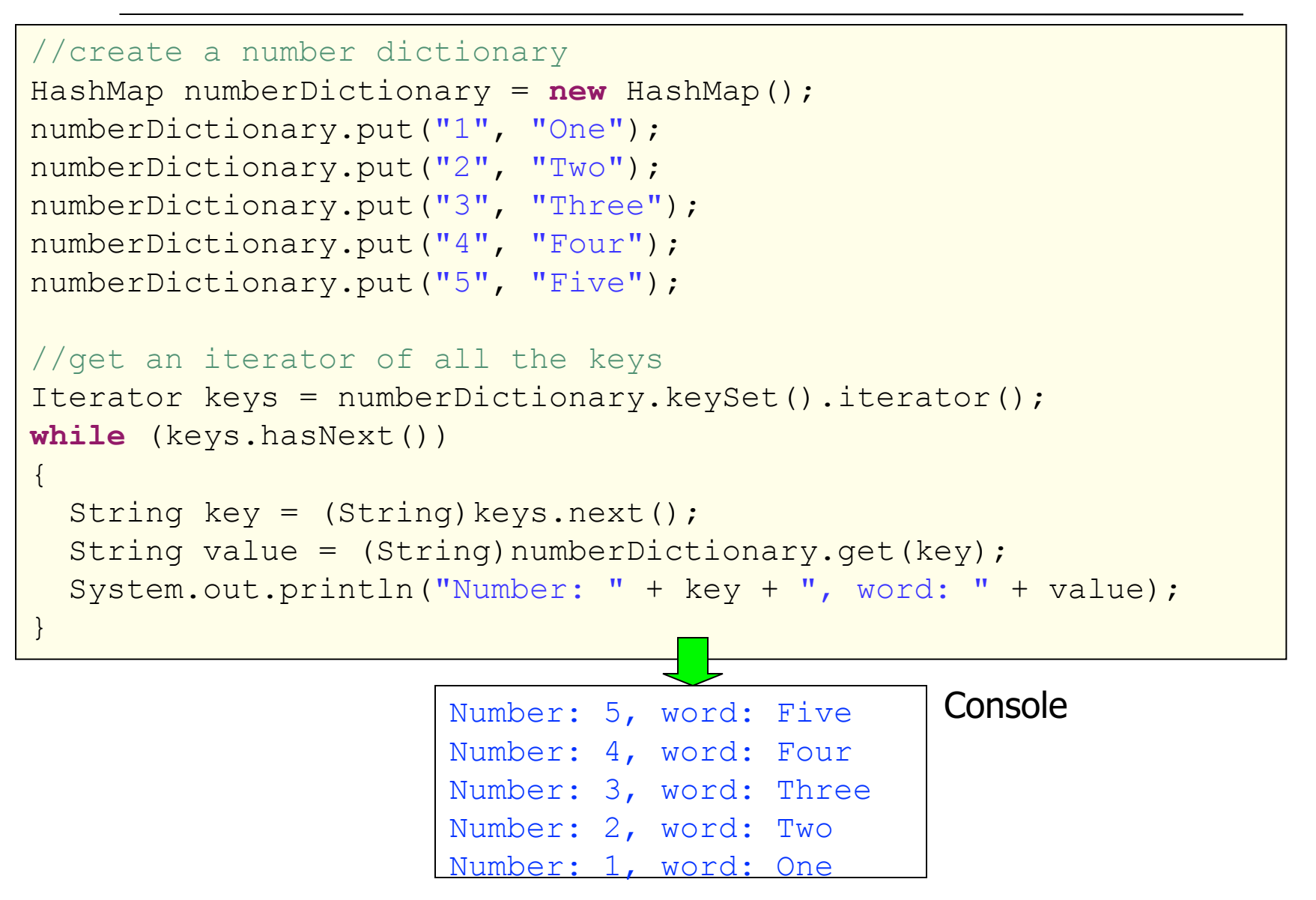

# **HashSet**

- Concrete implementation of the Set interface
	- Backed up by an instance of HashMap
	- Order is not guaranteed
- Performance of the set is affected by size of the set and capacity of the map
	- It is important not to set the initial capacity too high, or the load factor too low if performance of iteration is important
- Elements in the set cannot be duplicated

#### HashSet Example

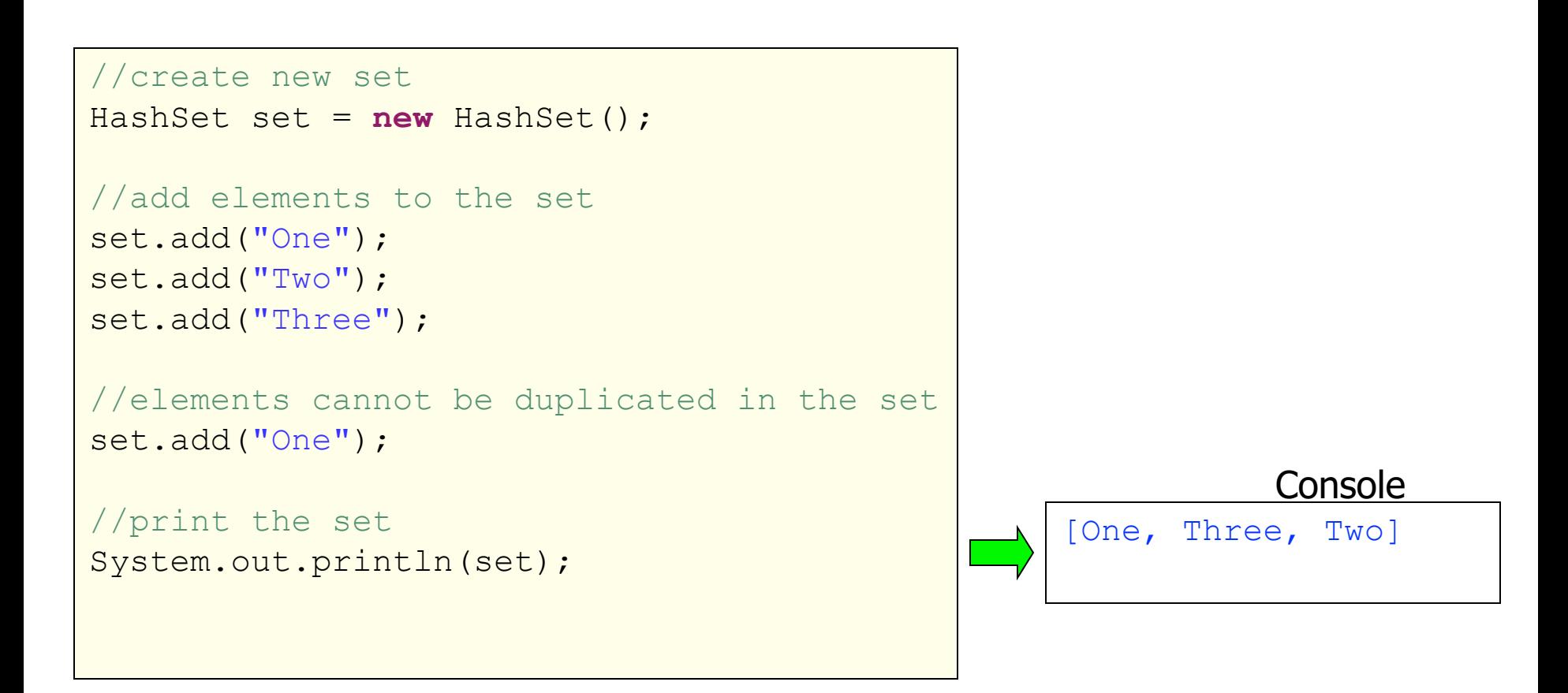

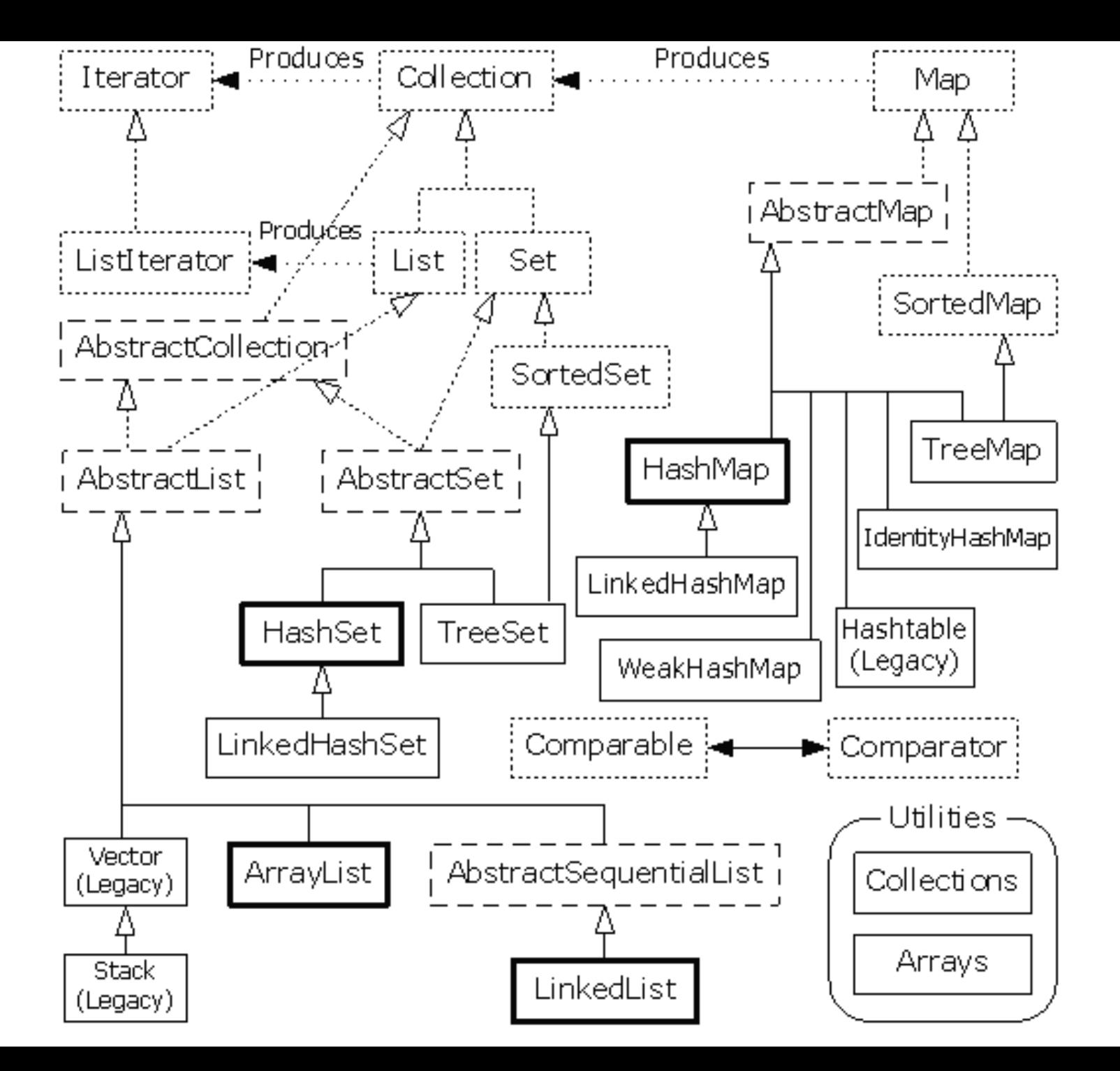

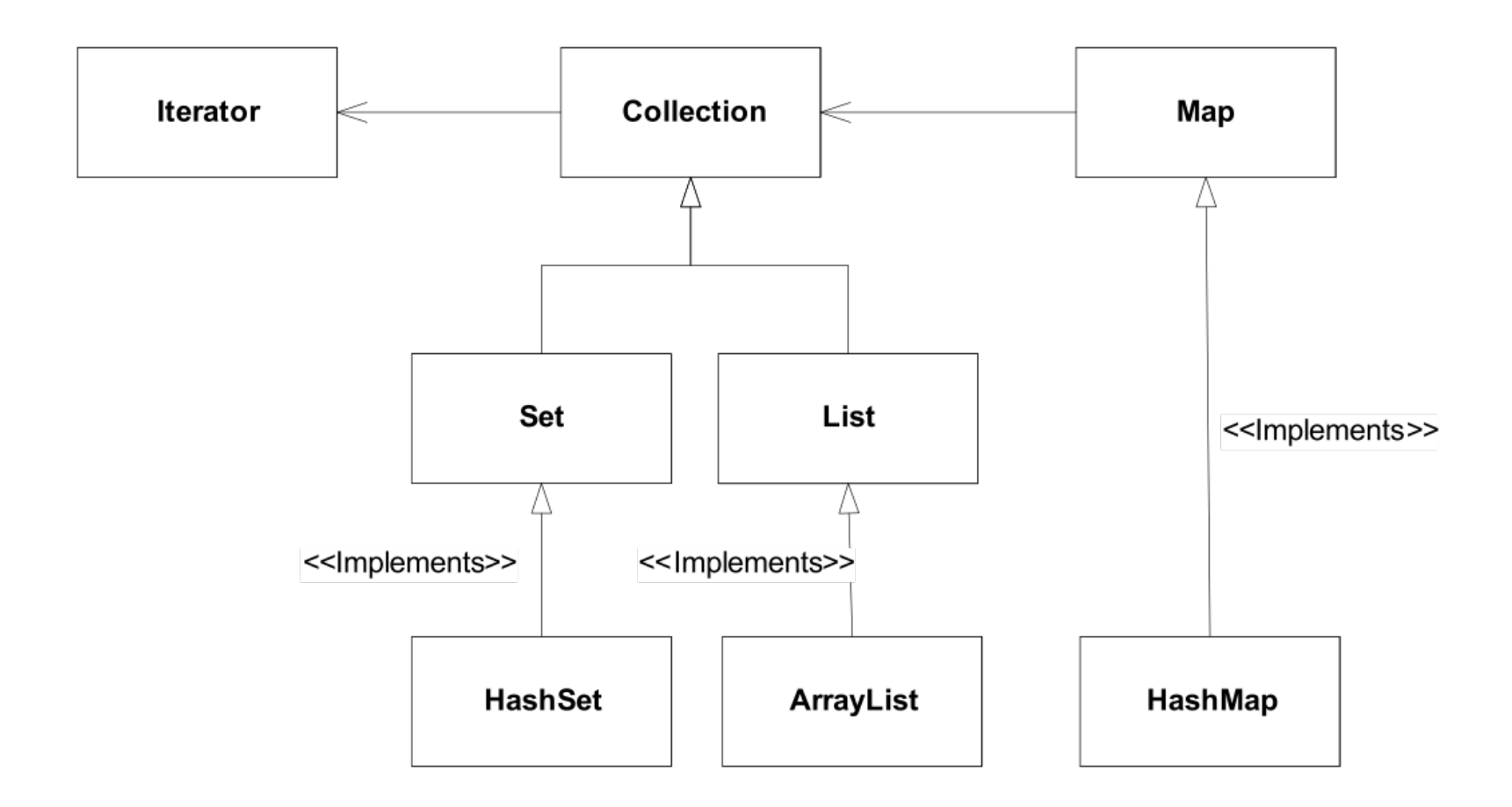